## **Single Sign-On Authentication**

The Single Sign-On (SSO) property is available to log on to a Teamwork Cloud server (TWC). For now, you can log using SAML authentication (e.g., ForgeRock, Ping, WSO2). And for you it means:

- No need to remember and type credentials each time you logging to a server.
- No issues about weak passwords and updating it.

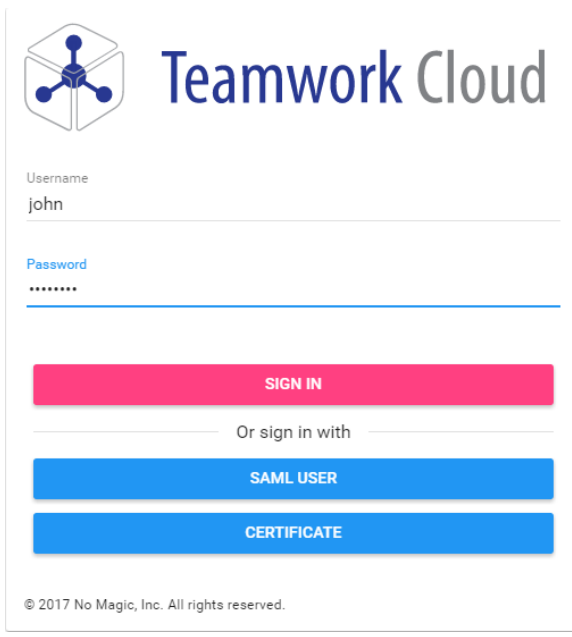

Logging to TWC using SSO.

SSO implementation is based on the [JxBrowser platform,](https://www.teamdev.com/jxbrowser) and is supported by following OS:

## **Windows (32-bit & 64-bit)**

- Windows 10  $\circ$  Windows 8 & 8.1
- 
- Windows 7
- Windows Server 2008 R2
- Windows Server 2012
- Windows Server 2016
- **Linux (32-bit & 64-bit)**  $\overrightarrow{0}$  Ubuntu 12.04+
	-
	- Debian 7.7+
	- Fedora 20 o openSUSE 13.1
	- <sup>o</sup> RedHat Enterprise Linux 7
- **macOS (64-bit)**

macOS 10.9.x - 10.12.x (Intel)

For more information about supported OS, please refer to [JxBrowser](https://www.teamdev.com/jxbrowser) [system requirements](https://jxbrowser-support.teamdev.com/docs/guides/introduction/requirements.html).

**Related pages**

• Administrating the [authentication server](https://docs.nomagic.com/display/TWCloud190SP2/Authentication+server)